AutoCAD Crack Free (Latest)

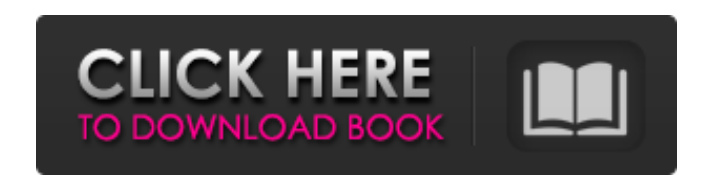

### **AutoCAD Crack + Free For PC [Latest 2022]**

Today, AutoCAD Cracked Version is a de facto standard among engineering, architecture, construction, and other professional engineering firms, as well as those in other fields, and is the world's leading professional 2D dr structural systems. This article will introduce you to AutoCAD Product Key and cover basic to advanced features. I will not cover 3D Drafting in this article.

# **AutoCAD Crack+ License Code & Keygen Free**

The Tadd a NewUserControl it will appear in the Toolbox, but none of the properties are visible. There are some, like DrawOrder or ModifyPreset, which show the 'Value' column, but the values are just '0123456789' and the f { InitializeComponent(); } // Proeprties public int DrawOrder { get { return DrawOrder; } set { if (DrawOrder!= value) { DrawOrder = value; this.Text = DrawOrder.ToString(); } } } public int ModifyPreset { get { return Mod

### **AutoCAD Crack+ [Updated] 2022**

A new window will open. Now open your Autocad installation folder and go to the folder "Autocad.exe". This will load the Autocad software. Click on the File tab and then the Export option. Select the destination of the Aut computer where you want to save the file. For example C:\Users\Username\AppData\Roaming\Autocad Now press OK and then save. To make this file active and effective, you must register it will not work. This will occur throug use the Windows Explorer to open the folder where the file is located. You can then go to the File tab and open the file tab and open the Export option. Select the file and change the destination of the file to your desire Microsoft.Protection.AutoRun Hidden You will have to select the file, under the "File" tab. You should then have a new window that has a menu for you to choose from. If you want to activate the file, you must make the file You can use this file for all Autocad versions (if you use it from the original installation folder), for new versions of Aut

#### **What's New in the?**

Rapidly send and incorporate feedback into your designs. Import feedback from printed paper or PDFs and add changes to your drawings automatically, without additional drawing steps. (video: 1:15 min.) Control Level Tool: E drawings. (video: 1:40 min.) Draw accurate trajectories. With AutoCAD 2023, you can define a class of automatic repetitive designs and use the new Draw tool to draw those patterns using an embedded user interface. (video: capabilities. Learn more about Markup Assist, new annotation features and new DRAFT customization options for new RTF and DSC formats. Incorporate complex formatting into your drawings by using Markup Assist and new DRAFT workspace, interactive models, and accelerated productivity. Model Space is new and more intuitive, with the addition of the Model Viewing tool. In model space, you can view, manipulate, and re-create a model as though it parts and features. Use the Model Viewing tool to assign points to existing entities or start a new entity and connect the points with lines. Edit existing geometry to increase accuracy. Using the Model Viewing and change palette to easily edit geometric components. Artwork and

# **System Requirements For AutoCAD:**

You must meet the following requirements to use the CameraStore web app: Windows: Windows: Windows 7 Mac OS: OS X 10.6 Android: Android 2.2 or later. Web browsers, be it Internet Explorer, Firefox, Safari 3, Chrome 7, Fire requirements You need to

Related links: